Esercitazione IV Web, CSS, Information Retireval e Motori di Ricerca

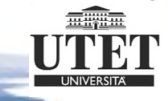

## Il CSS: integrazione nell'HTML

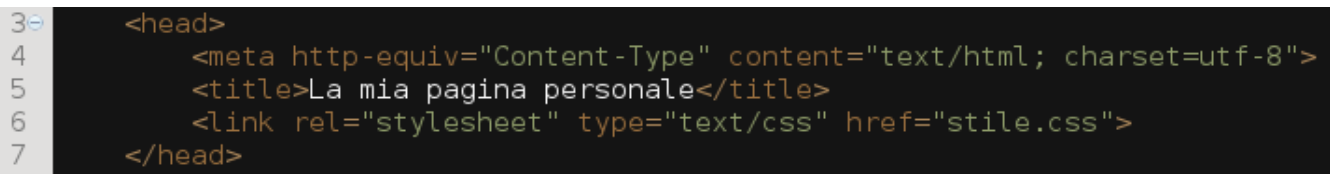

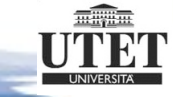

#### CSS per le colonne e il titolo

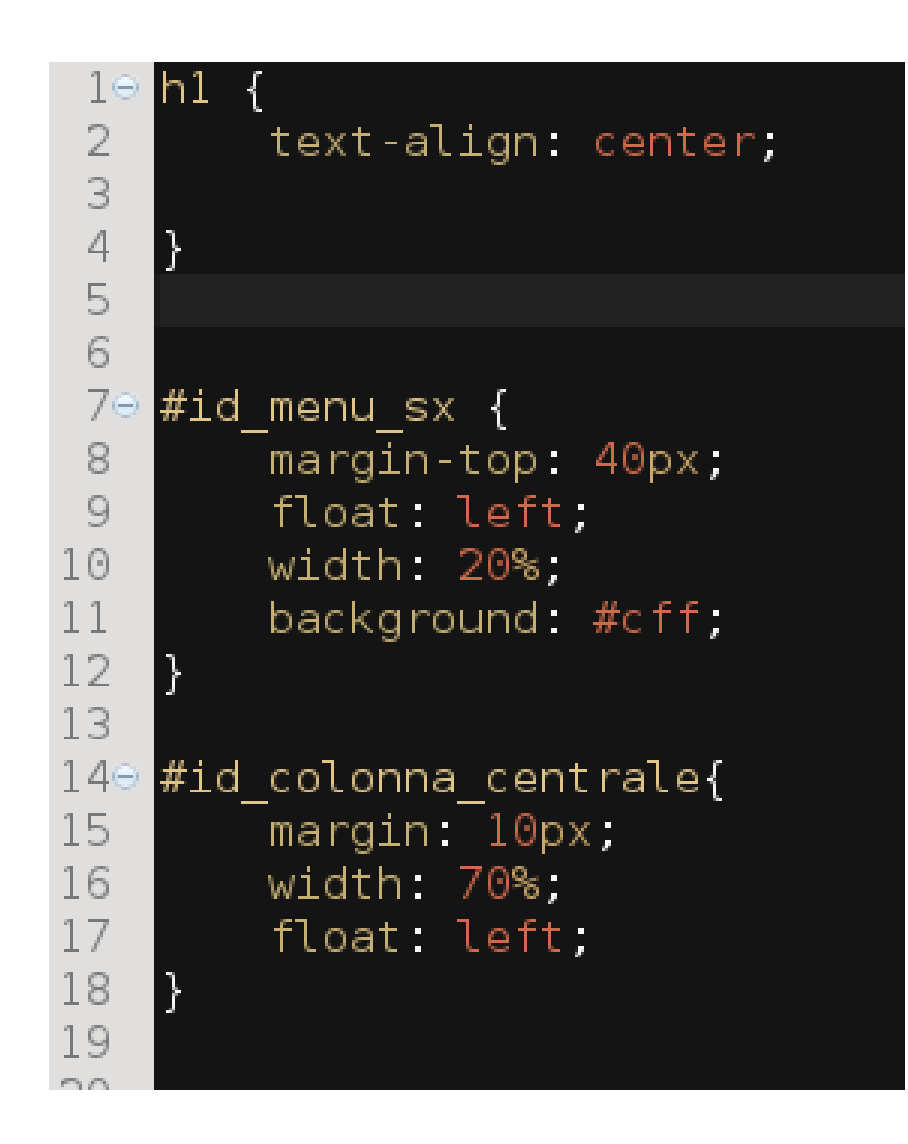

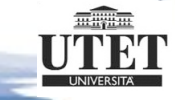

### index.html con CSS

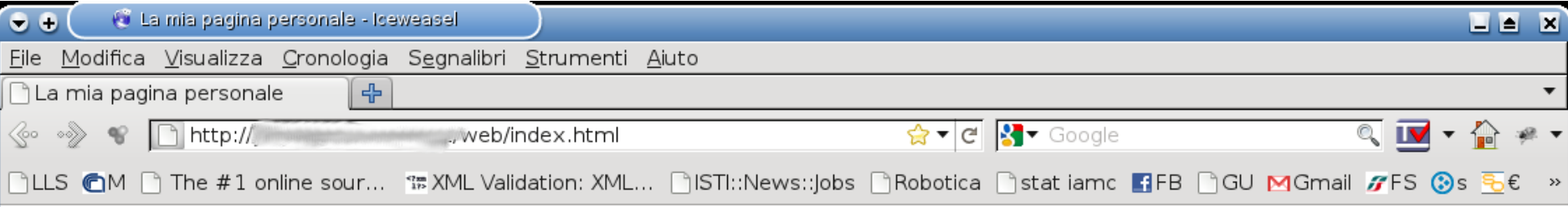

#### La mia pagina personale

#### Oualcosa di me

#### Fotografie

Pagina principale

Il sequente testo è generato con questo generatore di testi casuali. I testi casuali sono utilizzati come riempitivi nell'attesa di inserire i veri contenuti.

#### Serivimi  $W_2^{\prime\prime}$  css

#### Paesaggi Albe Notturni

#### link utili

Università di Pisa Dipartimento di Informatica (UNIPI) Google Italia Yahoo! Italia Generatore di testi casuali

la volpe col suo balzo ha raggiunto il guieto Fido. Quel vituperabile xenofobo zelante assaggia il whisky ed esclama: alleluja! Aquel vituperable xenófobo apasionado prueba su güisgui v exclama: iAleluva! Ma la volpe col suo balzo ha raggiunto il quieto Fido. Quel vituperabile xenofobo zelante assaggia il whisky ed esclama: alleluja! Aquel vituperable xenófobo apasionado prueba su güisqui y exclama: iAleluya! Ma la volpe col suo balzo ha raggiunto il quieto Fido. Quel vituperabile xenofobo zelante assaggia il whisky ed esclama: alleluia! Aquel vituperable xenófobo apasionado prueba su güisqui y exclama: iAleluya! Ma la volpe col suo balzo ha raggiunto il quieto Fido. Quel vituperabile xenofobo zelante assaggia il whisky ed esclama: alleluja! Aquel vituperable xenófobo apasionado prueba su güisqui y exclama: iAleluya! Ma la volpe col suo balzo ha raggiunto il quieto Fido. Quel vituperabile xenofobo zelante assaggia il whisky ed esclama: alleluja! Aquel vituperable xenófobo apasionado prueba su güisgui y exclama: iAleluya! Ma la volpe col suo balzo ha raggiunto il quieto Fido. Quel vituperabile xenofobo zelante assaggia il whisky ed esclama: alleluia! Aquel vituperable xenófobo apasionado prueba su güisqui y exclama: iAleluya! Ma la volpe col suo balzo ha raggiunto il quieto Fido. Quel vituperabile xenofobo

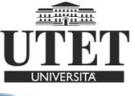

# DIV e CSS per layout table-like

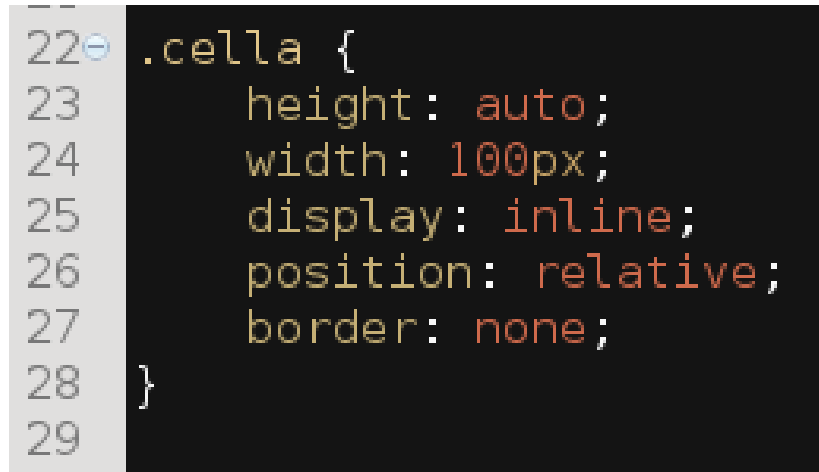

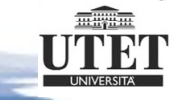

### alba.html con CSS

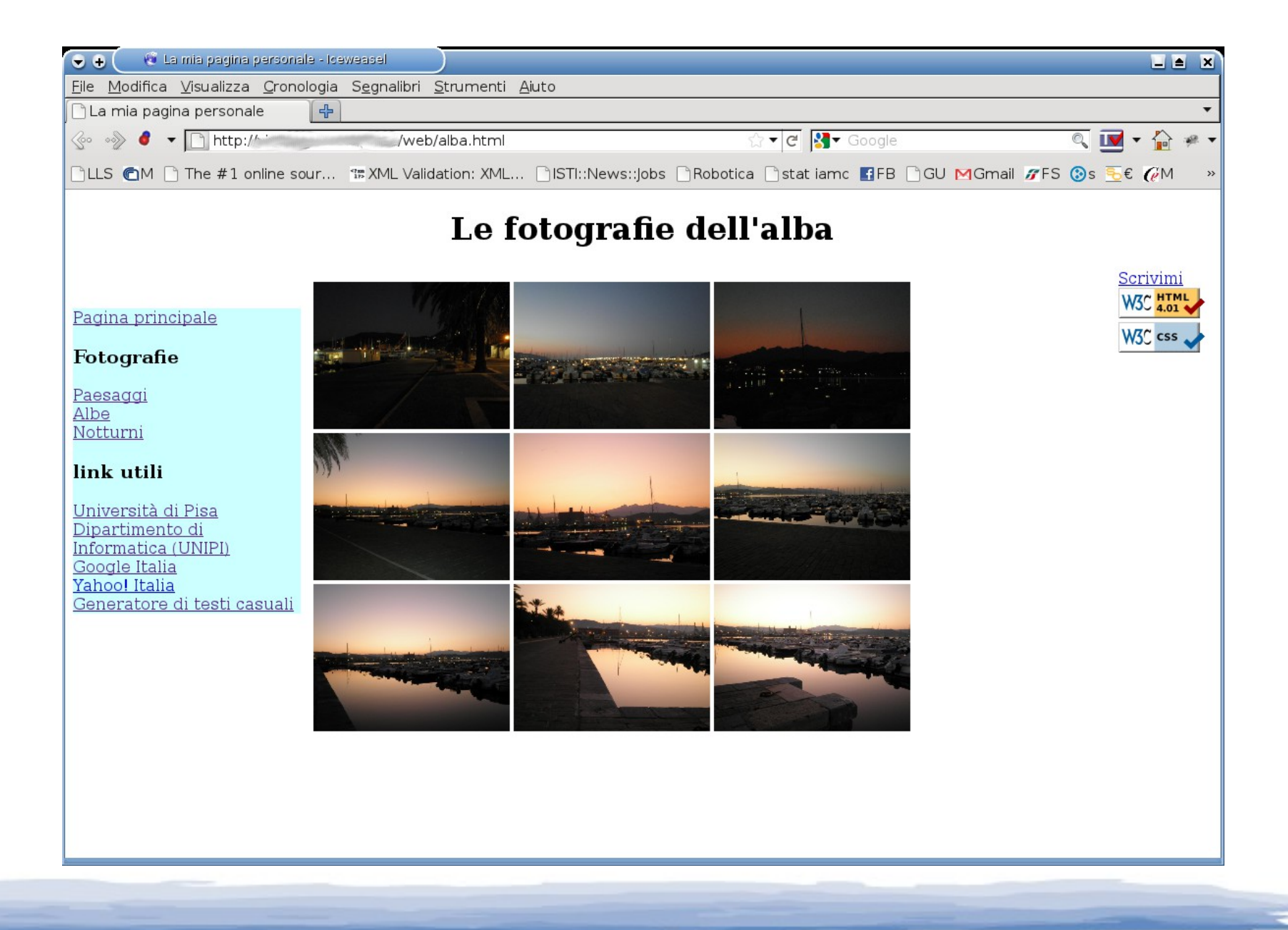

# Validare l'HTML: il link

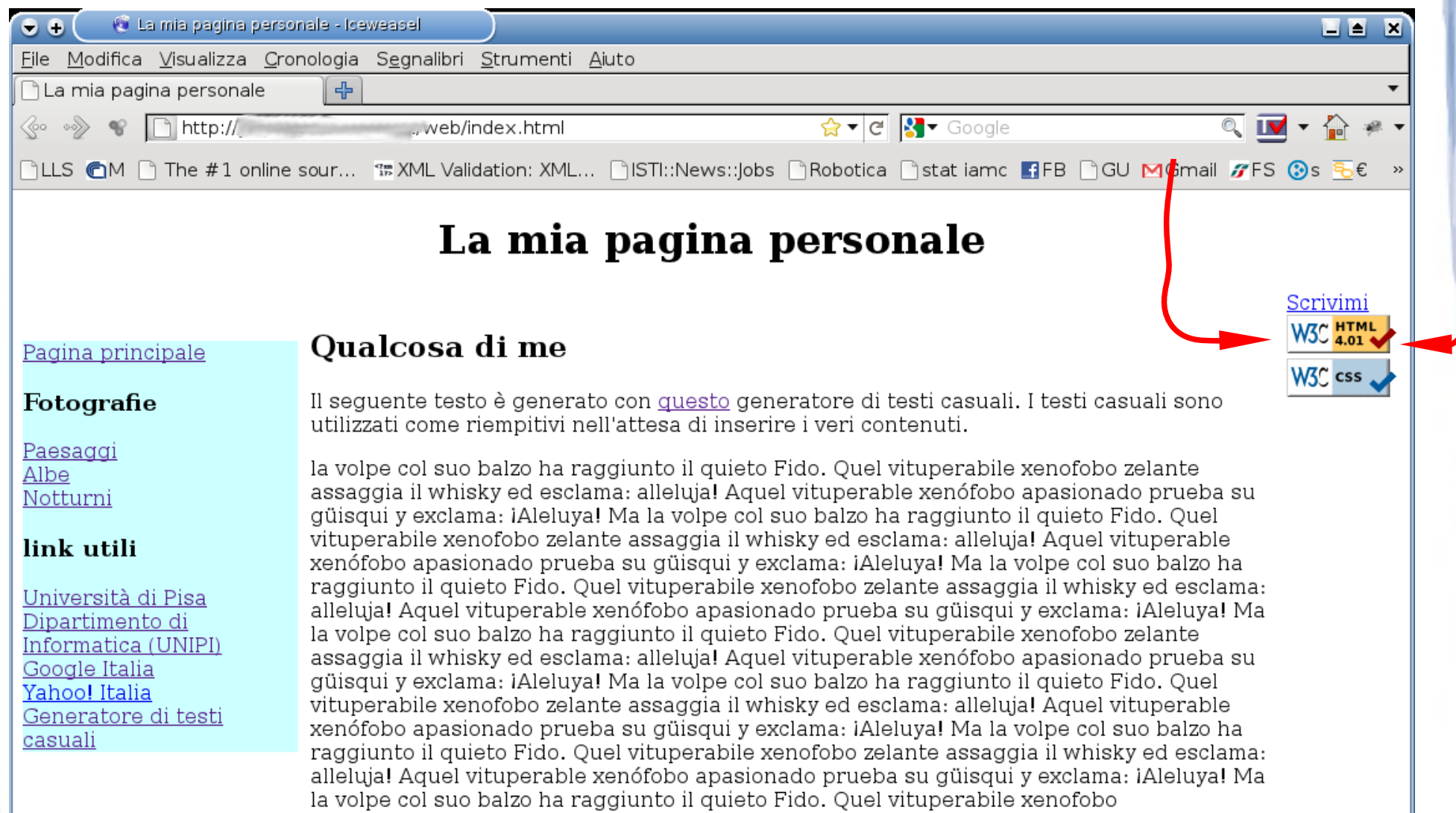

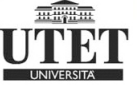

# Validare l'HTML: il validatore W3C

 $\frac{1}{\sqrt{2}}$   $\frac{1}{\sqrt{2}}$   $\frac{1}{\sqrt{2}}$  Google → http://validator.w3.org/check?uri=http%3a%2f%2f %2f %2fweb%2findex.html  $\overline{\mathbb{Q}}$   $\overline{\mathbb{M}}$   $\overline{\mathbb{Q}}$   $\mathbb{R}$ 

#### **Markup Validation Service**

Check the markup (HTML, XHTML, ...) of Web documents

Congratulations · Icons Jump To:

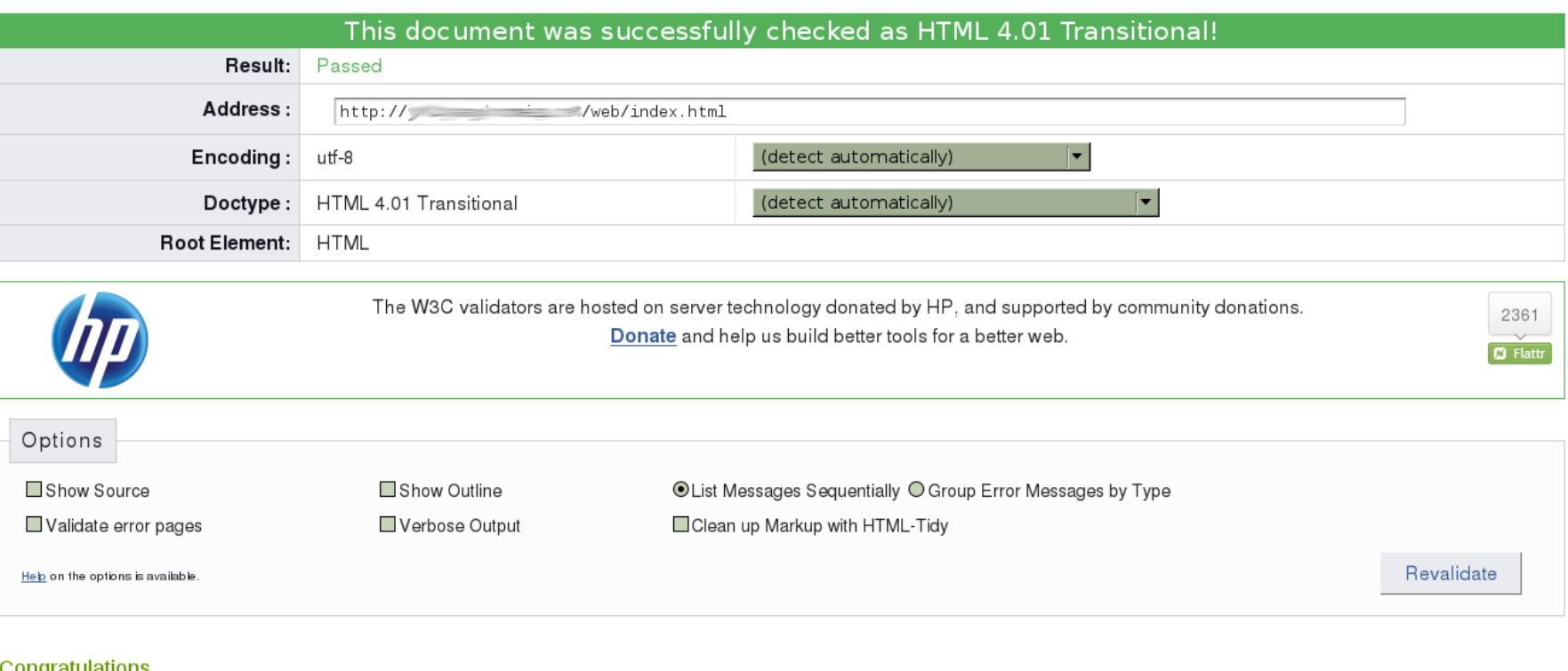

#### Congratulations

The document located at <http://yinyang.homeip.net/web/index.html> was successfully checked as HTML 4.01 Transitional. This means that the resource in question identified itself as

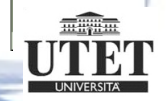

### index errori.html

<a href="http://www.yahoo.it/">Yahoo! Italia</a><br>

<a href="http://www.blindtextgenerators.com/it">Generatore di testi casuali</a><br/>kr/>>

#### $\langle$ div>

#### <div id="id colonna centrale">

<h2 id="id titolo qualcosa di me">Qualcosa di me</h2><h1>

- <p>Il seguente testo &egrave; generato con <a href="http://www.blindtextgenerator.com/it">questo</a> generatore di testi casuali.
	- I testi casuali sono utilizzati come riempitivi nell'attesa di inserire i veri contenuti.</p>
- <p> la volpe col suo balzo ha raggiunto il quieto Fido. Quel vituperabile xenofobo zelante assaggia il whisky ed esclama: alleluja! Aquel vituperable xenófobo apasionado prueba su güisqui y exclama: iAleluya! <p> Ma ta volpe col suo balzo ha raggiunto il quieto Fido. Quel vituperabile xenofobo zelante assaggia il whisky ed esclama: alleluja! Aquel vituperable xenófobo apasionado prueba su qüisqui y exclama: iAleluya! Ma la volpe col suo balzo ha raggiunto il quieto Fido. Quel vituperabile xenofobo zelante assaggia il whisky ed esclama: alleluja! Aquel vituperable xenófobo apasionado prueba su qüisqui y exclama: iAleluya! Ma la volpe col suo balzo ha raggiunto il quieto Fido. Quel vituperabile xenofobo zelante assaggia il whisky ed esclama: alleluja! Aquel vituperable xenófobo apasionado prueba s güisgui y exclama: ¡Aleluya! Ma la volpe col suo balzo ha raggiunto il quieto Fido. Quel vituperabile xenofobo zelante assaggia il whisky ed esclama: alleluja! Aquel vituperable xenófobo apasionado prueba su güisqui y exclama: iAleluya! Ma la volpe col suo balzo ha raggiunto il quieto Fido. Quel vituperabile xenofobo zelante assaggia il whisky ed esclama: alleluja! Aquel vituperable xenófobo apasionado prueba su güisqui y exclama: iAleluya! Ma la volpe col suo balzo ha raggiunto il quieto Fido. Quel vituperabile xenofobo</p>

 $\langle$ div>

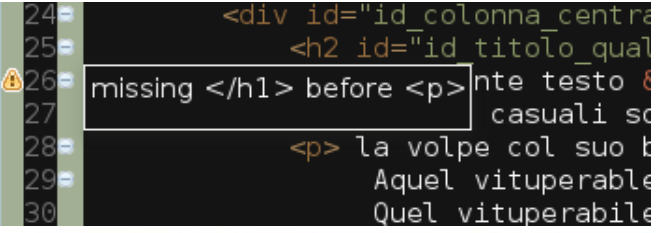

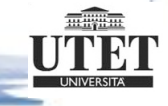

# index\_errori.html: il validatore W3C

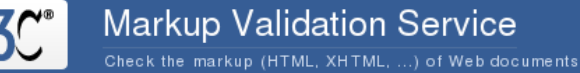

Jump To: **Validation Output**  Source Listing **Tidy Source** 

Outline

 $\sim$ **O** Flattr

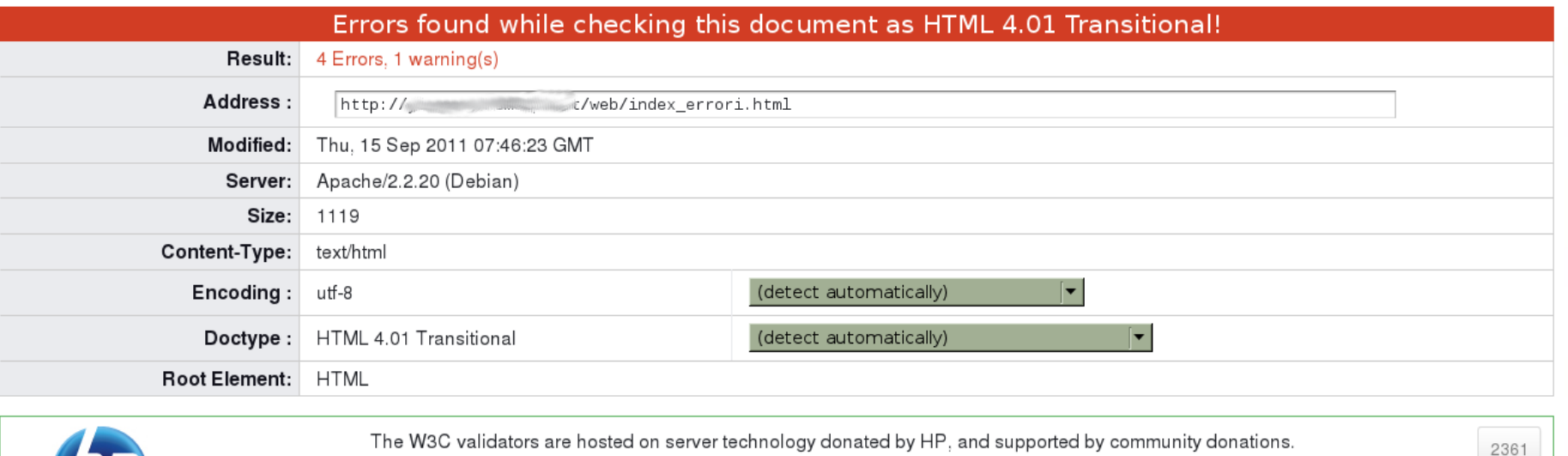

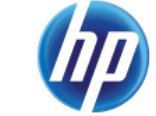

The W3C validators are hosted on server technology donated by HP, and supported by community donations. Donate and help us build better tools for a better web.

Options

Show Source

Validate error pages

☑ Show Outline √ Verbose Output © List Messages Sequentially ○ Group Error Messages by Type Clean up Markup with HTML-Tidy

# Validare il CSS: il link

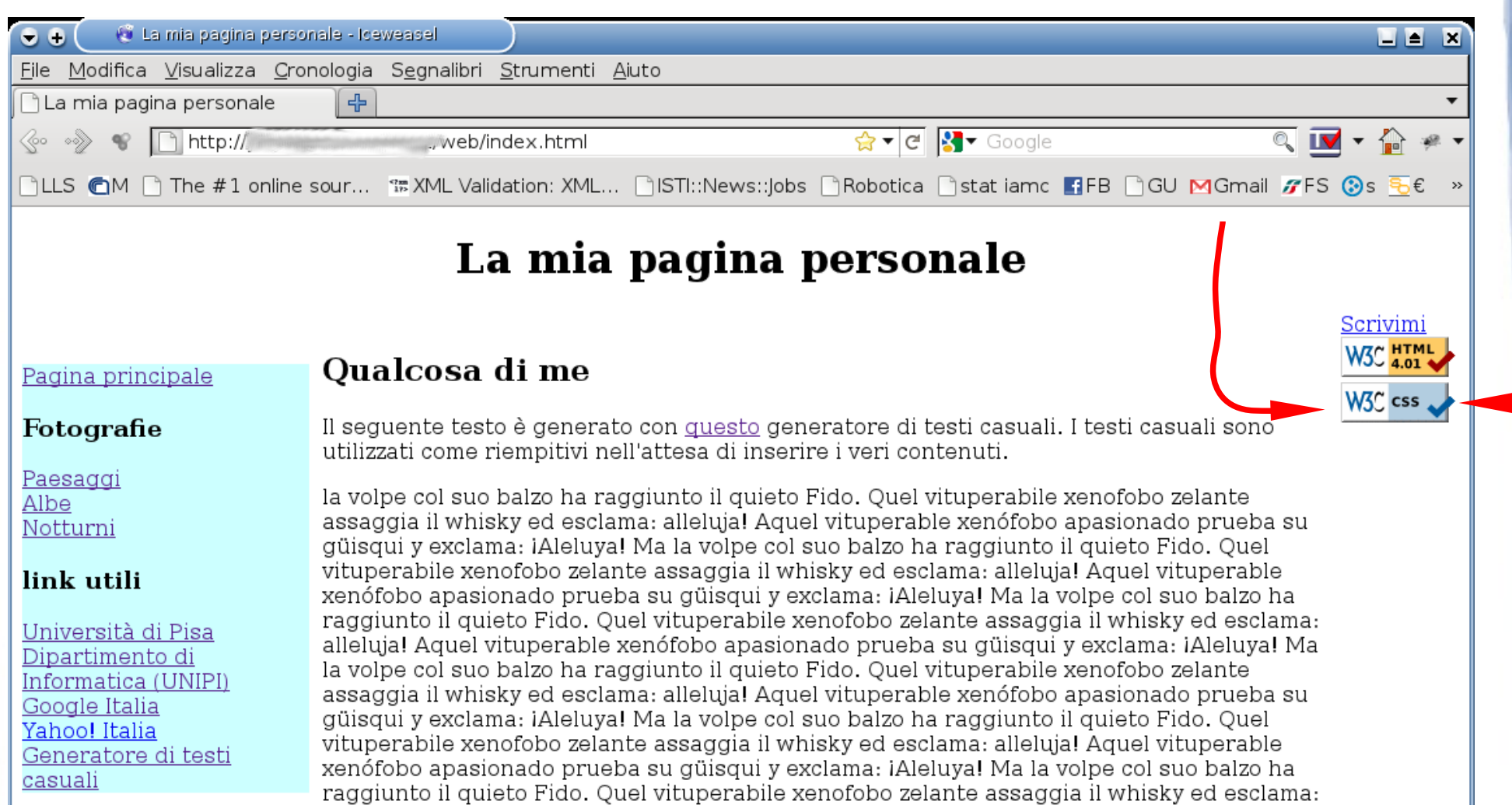

alleluja! Aquel vituperable xenófobo apasionado prueba su güisqui y exclama: iAleluya! Ma

 $\overline{\text{m}}$ iiyii  $\overline{\text{m}}$ 

la volpe col suo balzo ha raggiunto il quieto Fido. Quel vituperabile xenofobo

### Validare il CSS: il validatore W3C

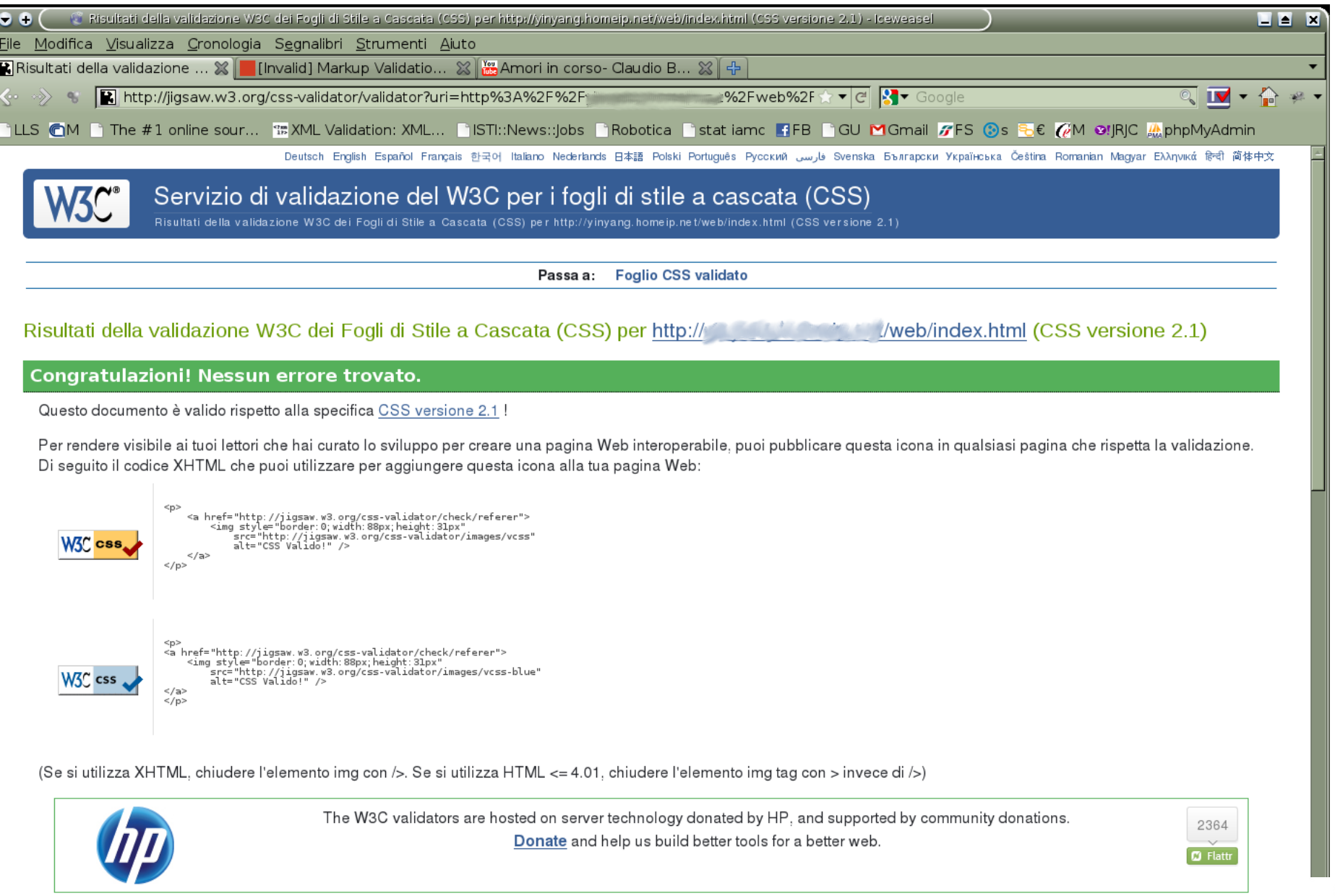

miiyii u

### I criteri di Nielsen

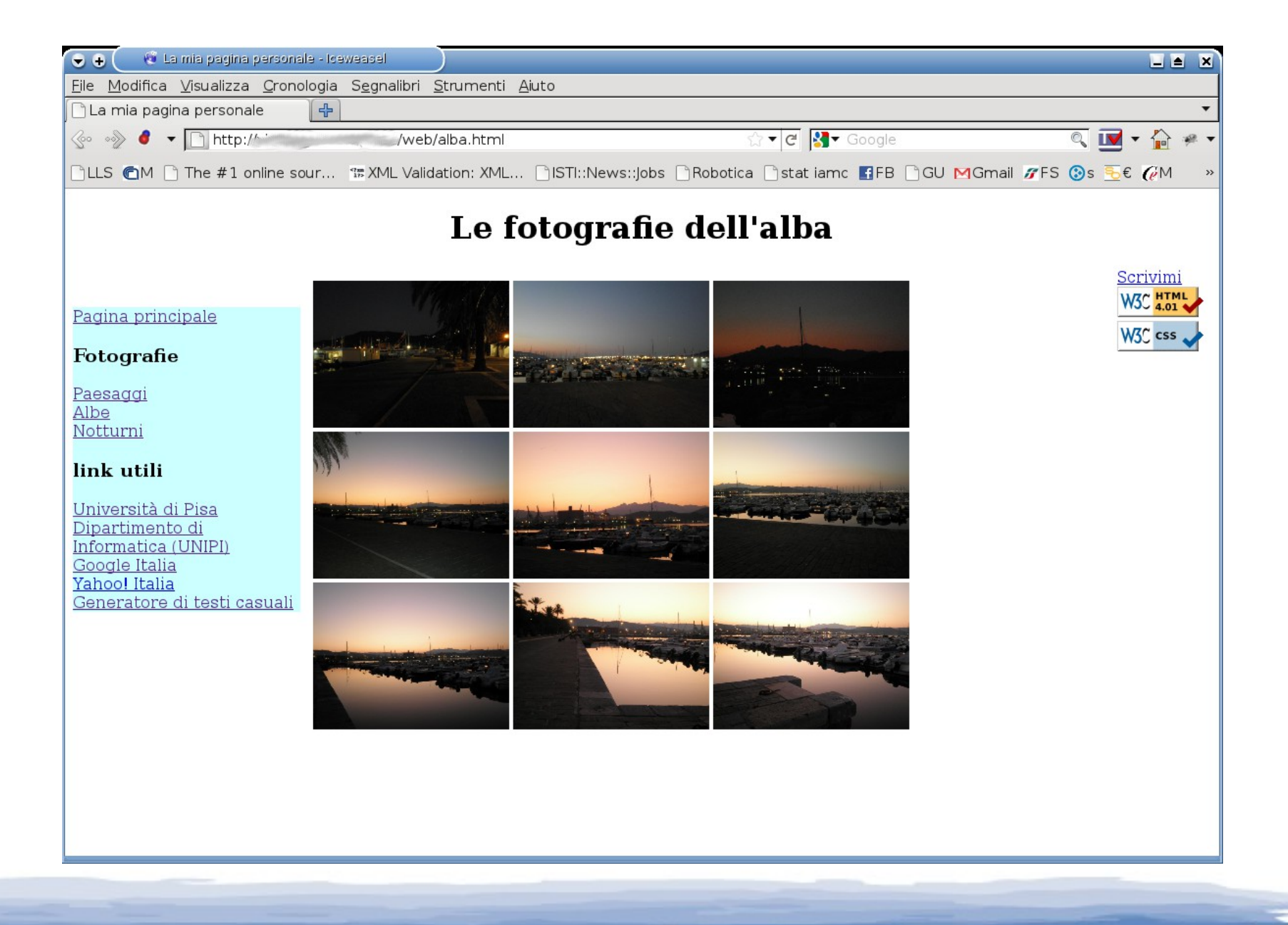

### Le regole di Krug

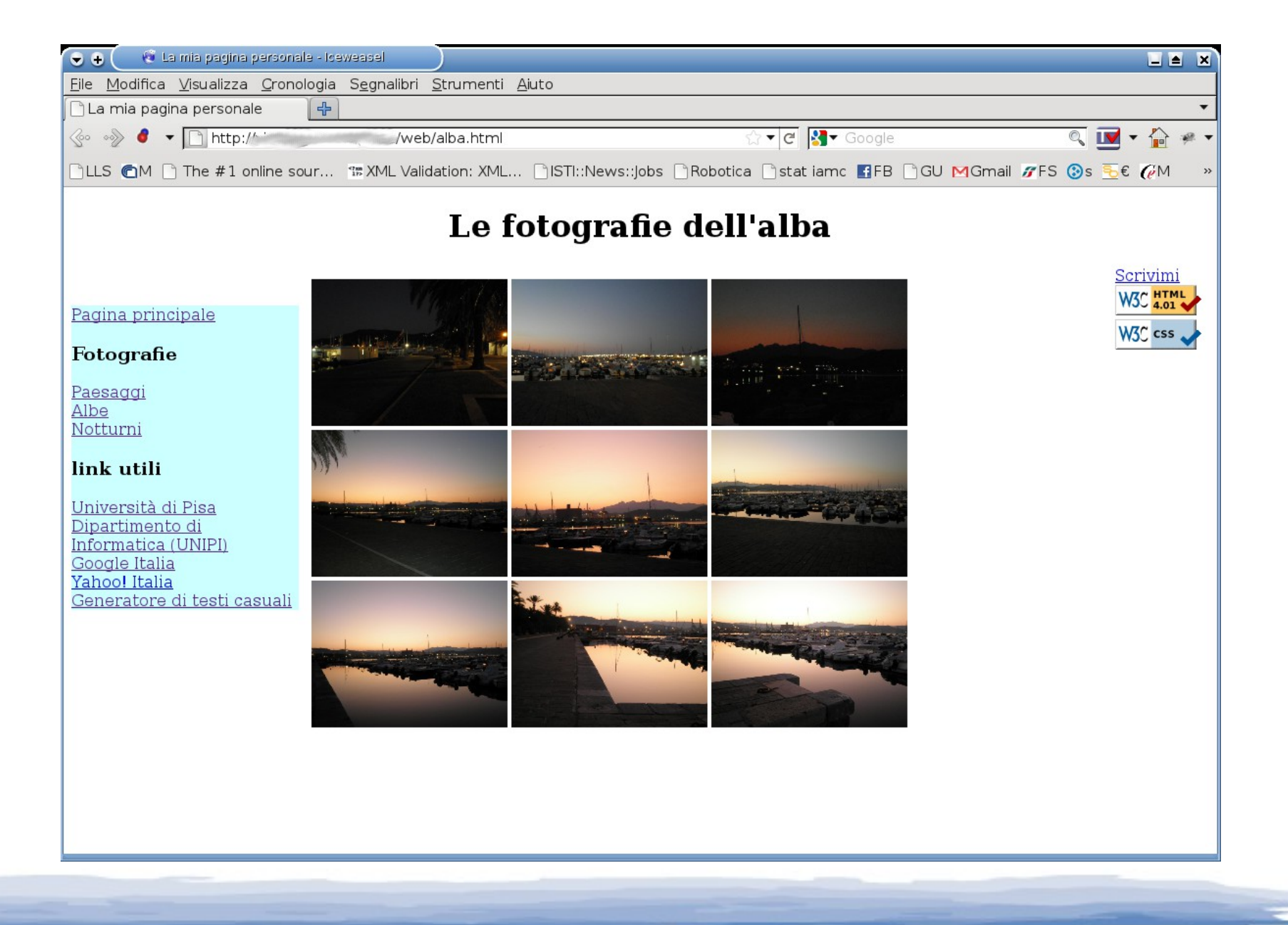

<del>...#3#</del>..